# Spark

Stony Brook University CSE545, Spring 2019

# Situations where MapReduce is not efficient

DFSCXMap CLocalFS CXNetwork CXReduce COFSCX Map CX...

# Situations where MapReduce is not efficient

- Long pipelines sharing data
- Interactive applications
- **Streaming applications**
- Iterative algorithms (optimization problems)

DFSC Map C LocalFS C Network C Reduce C DFSC Map C ...

(Anytime where MapReduce would need to write and read from disk a lot).

# Situations where MapReduce is not efficient

- Long pipelines sharing data
- Interactive applications
- **Streaming applications**
- Iterative algorithms (optimization problems)

# DFSCMap CLocalFS CNetwork CReduce COFSCMap C...

(Anytime where MapReduce would need to write and read from disk a lot).

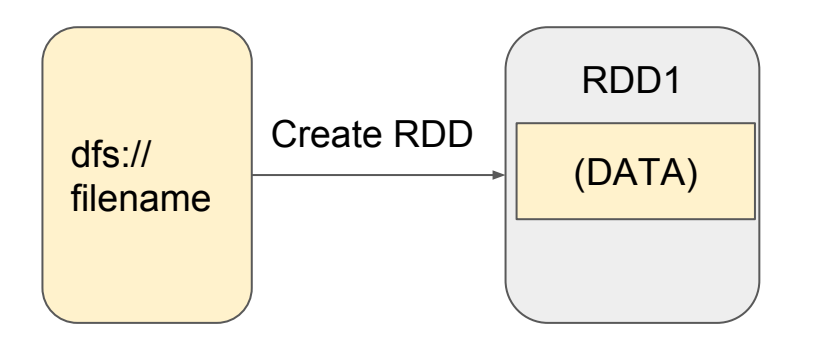

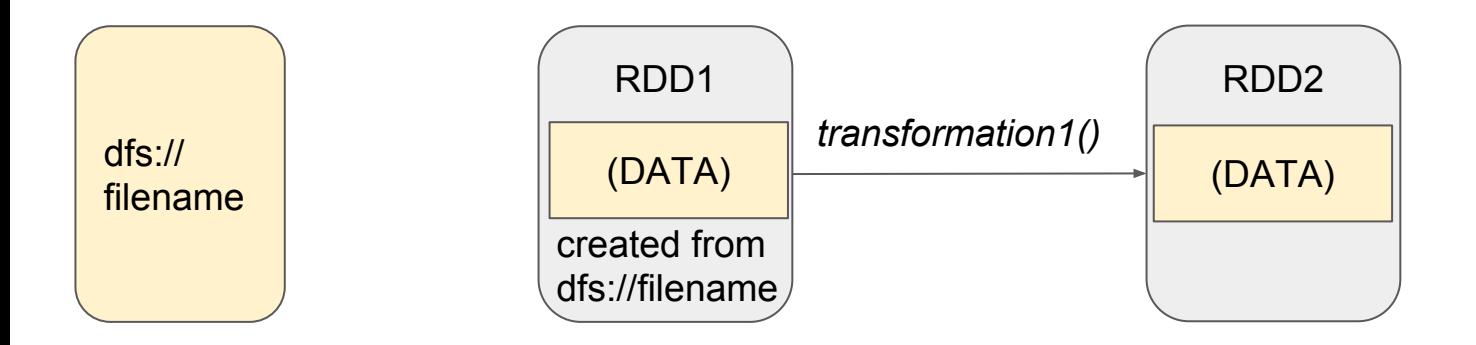

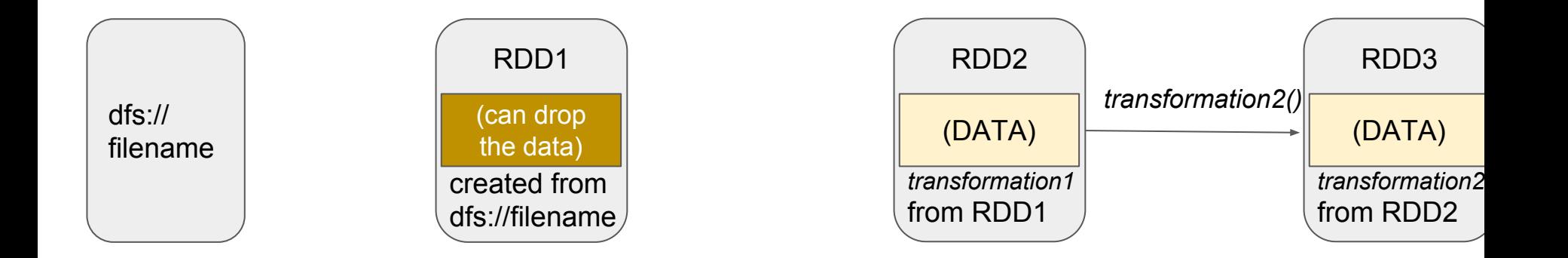

Resilient Distributed Datasets (RDDs) -- Read-only partitioned collection of records (like a DFS) but with a record of how the dataset was created as combination of *transformations* from other dataset(s).

- Enables rebuilding datasets on the fly.
- Intermediate datasets not stored on disk (and only in memory if needed and enough space)

 $\implies$  **Faster communication and I O** 

# The Big Idea

Resilient Distributed Datasets (RDDs) -- Read-only partitioned collection of records (like a DFS) but with a record of how the dataset was created as combination of *transformations* from other dataset(s).

"Stable Storage" Mother RDDs

# The Big Idea

Resilient Distributed Datasets (RDDs) -- Read-only partitioned collection of records (like a DFS) but with a record of how the dataset was created as combination of

*transformations* from other dataset(s).

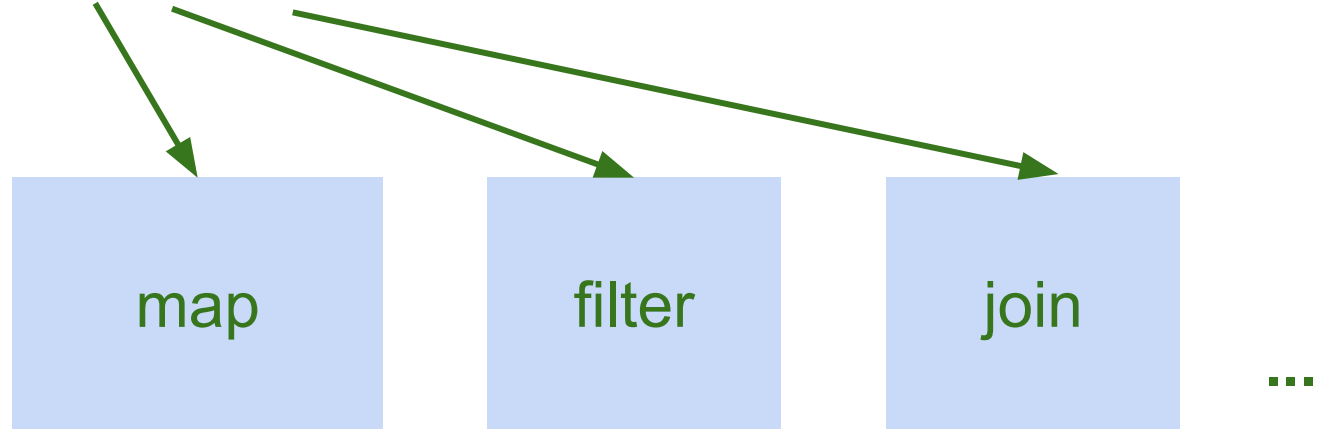

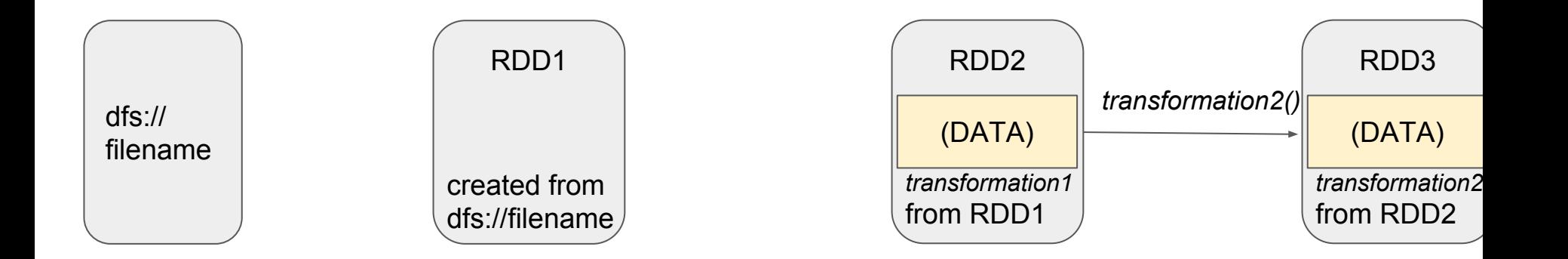

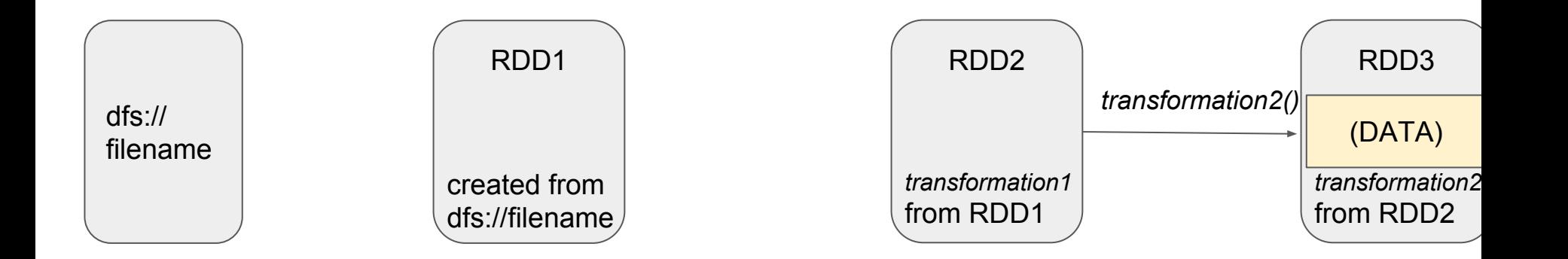

Resilient Distributed Datasets (RDDs) -- Read-only partitioned collection of records (like a DFS) but with a record of how the dataset was created as combination of *transformations* from other dataset(s). *transformation3()* RDD4 (DATA)

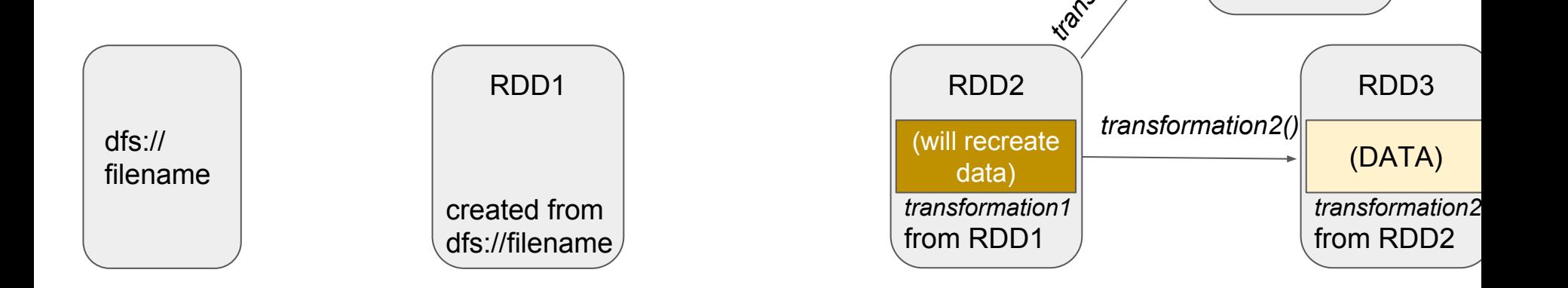

*transformation3* from RDD2

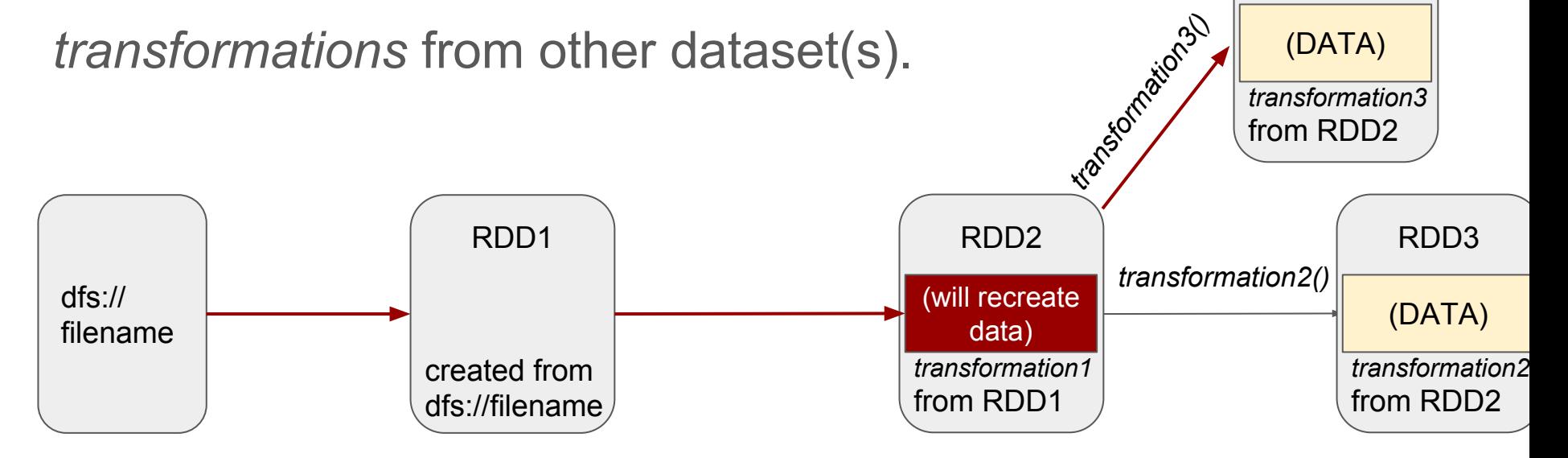

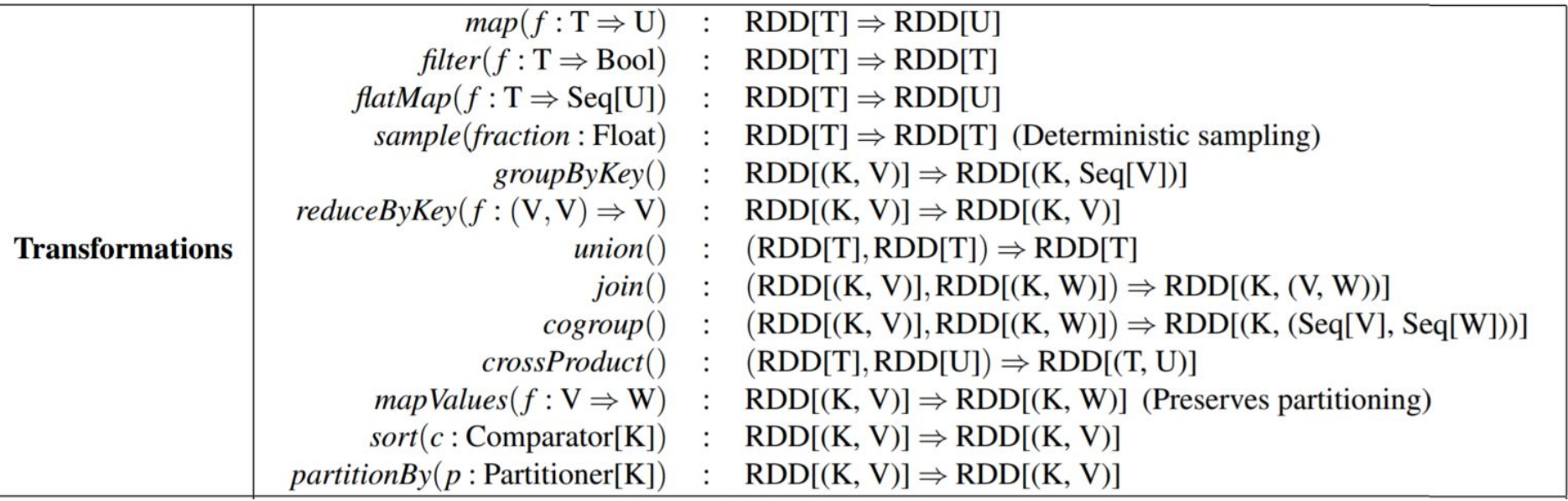

### Table 2: Transformations and actions available on RDDs in Spark. Seq[T] denotes a sequence of elements of type T.

![](_page_16_Picture_35.jpeg)

### Table 2: Transformations and actions available on RDDs in Spark. Seq[T] denotes a sequence of elements of type T.

![](_page_17_Picture_32.jpeg)

### Table 2: Transformations and actions available on RDDs in Spark. Seq[T] denotes a sequence of elements of type T.

![](_page_18_Picture_38.jpeg)

# Original *Actions*: RDD to Value, Object, or Storage

![](_page_18_Picture_39.jpeg)

# Current Transformations and Actions

<http://spark.apache.org/docs/latest/rdd-programming-guide.html#transformations> common transformations: *filter, map, flatMap, reduceByKey, groupByKey*

<http://spark.apache.org/docs/latest/rdd-programming-guide.html#actions>

common actions: *collect, count, take*

Count errors in a log file:

*TYPE MESSAGE TIME*

![](_page_20_Figure_3.jpeg)

![](_page_21_Figure_1.jpeg)

![](_page_22_Figure_1.jpeg)

# Collect times of hdfs-related errors *TYPE MESSAGE TIME* Pseudocode: lines = sc.textFile("dfs:...") errors = lines.filter(\_.startswith("ERROR")) **errors.persist** errors.count ...

## **Persistance**

in memory so other queries can persistance; lower priority => filter. $\mathcal{L}$  is the starts  $\mathcal{L}$ filter. ( $\mathcal{L}$ )) ( $\mathcal{L}$ ))) ( $\mathcal{L}$ ))) ( $\mathcal{L}$ )) ( $\mathcal{L}$ )) moves to disk, if needed, earlier Can specify that an RDD "persists" use it. Can specify a priority for

Matei Zaharia, Mosharaf Chowdhury, Tathagata Das, Ankur Dave, Justin Ma, Murphy McCauley, Michael J. Franklin, Scott Shenker, Ion Stoica. ["Resilient](http://people.csail.mit.edu/matei/papers/2012/nsdi_spark.pdf)

[Distributed Datasets: A Fault-Tolerant Abstraction for In-Memory Cluster](http://people.csail.mit.edu/matei/papers/2012/nsdi_spark.pdf)

[Computing.](http://people.csail.mit.edu/matei/papers/2012/nsdi_spark.pdf)". *NSDI 2012*. April 2012.

# Collect times of hdfs-related errors *TYPE MESSAGE TIME* Pseudocode: lines = sc.textFile("dfs:...") errors = lines.filter(\_.startswith("ERROR")) **errors.persist** errors.count ...

### **Persistance**

in memory so other queries can persistance; lower priority => filter. $\mathcal{L}$  is the starts  $\mathcal{L}$ filter. ( $\mathcal{L}$ )) ( $\mathcal{L}$ ))) ( $\mathcal{L}$ ))) ( $\mathcal{L}$ )) ( $\mathcal{L}$ )) moves to disk, if needed, earlier Can specify that an RDD "persists" use it. Can specify a priority for

[parameters for persist](https://spark.apache.org/docs/latest/rdd-programming-guide.html#rdd-persistence)

Matei Zaharia, Mosharaf Chowdhury, Tathagata Das, Ankur Dave, Justin Ma, Murphy McCauley, Michael J. Franklin, Scott Shenker, Ion Stoica. ["Resilient](http://people.csail.mit.edu/matei/papers/2012/nsdi_spark.pdf)

[Distributed Datasets: A Fault-Tolerant Abstraction for In-Memory Cluster](http://people.csail.mit.edu/matei/papers/2012/nsdi_spark.pdf)

[Computing.](http://people.csail.mit.edu/matei/papers/2012/nsdi_spark.pdf)". *NSDI 2012*. April 2012.

![](_page_25_Figure_1.jpeg)

![](_page_26_Figure_1.jpeg)

![](_page_27_Figure_1.jpeg)

# The Spark Programming Model

![](_page_28_Figure_1.jpeg)

**Gupta, Manish. Lightening Fast Big Data Analytics using Apache Spark.** *UniCom 2014.*

# Word Count textFile

# Word Count textFile

![](_page_30_Picture_86.jpeg)

flatMap(split(" "))

# Word Count textFile

![](_page_31_Picture_72.jpeg)

# PySpark Demo

![](_page_32_Picture_1.jpeg)

<https://data.worldbank.org/data-catalog/poverty-and-equity-database>

![](_page_33_Picture_0.jpeg)

Spark waits to **load data** and **execute transformations** until necessary -- *lazy* Spark tries to complete **actions** as immediately as possible -- *eager*

### Why?

- Only executes what is necessary to achieve action.
- Can optimize the complete *chain of operations* to reduce communication

![](_page_34_Picture_0.jpeg)

Spark waits to *load data* and *execute transformations* until necessary -- *lazy* Spark tries to complete actions as quickly as possible -- *eager*

### Why?

- Only executes what is necessary to achieve action.
- Can optimize the complete *chain of operations* to reduce communication

### e.g.

rdd.map(lambda r: r[1]\*r[3]).take(5) #only executes map for five records

rdd.filter(lambda r: "ERROR" in r[0]).map(lambda r: r[1]\*r[3]) #only passes through the data once

# Broadcast Variables

Read-only objects can be shared across all nodes.

Broadcast variable is a wrapper: access object with .value

```
Python:
\text{filterWords} = [\text{`one'}, \text{`two'}, \text{`three'}, \text{`four'}, ...]fwBC = sc.broadcast(set(filterWords))
```
# Broadcast Variables

Read-only objects can be shared across all nodes.

Broadcast variable is a wrapper: access object with .value

```
Python:
\text{filterWords} = [\text{`one'}, \text{`two'}, \text{`three'}, \text{`four'}, ...]fwBC = sc.broadcast(set(filterWords))
textFile = sc.textFile("hdfs:...")
counts = textFile
      .map(lambda line: line.split(" "))
     .filter(lambda words: len(set(words) and word in fwBC.value) > 0)
      .flatMap(lambda word: (word, 1))
      .reduceByKey(lambda a, b: a + b)
counts.saveAsTextFile("hdfs:...")
```
# **Accumulators**

Write-only objects that keep a running aggregation Default Accumulator assumes sum function

```
initialValue = 0sumAcc = sc.accumulator(initialValue)
rdd.foreach(lambda i: sumAcc.add(i))
print(sumAcc.value)
```
# **Accumulators**

Write-only objects that keep a running aggregation

### Default Accumulator assumes sum function

Custom Accumulator: Inherit (AccumulatorParam) as class and override methods

```
: initialValue = 0
sumAcc = sc.accumulator(initialValue)
rdd.foreeach(lambda i: sumAcc.add(i))
print(minAcc.value)
 class MinAccum(AccumulatorParam):
     def zero(self, zeroValue = np.inf):#overwrite this
          return zeroValue
     def addInPlace(self, v1, v2):#overwrite this
          return min(v1, v2)
minAcc = sc.accumulator(np.inf, minAccum())
rdd.foreeach(lambda i: minAcc.add(i))
 print(minAcc.value)
```
# Spark Overview

- RDD provides full recovery by backing up transformations from stable storage rather than backing up the data itself.
- RDDs, which are immutable, can be stored in memory and thus are often much faster.
- Functional programming is used to define transformation and actions on RDDs.

# Spark Overview

- RDD provides full recovery by backing up transformations from stable storage rather than backing up the data itself.
- RDDs, which are immutable, can be stored in memory and thus are often much faster.
- Functional programming is used to define transformation and actions on RDDs.
- Still need Hadoop (or some DFS) to hold original or resulting data efficiently and reliably.
- Lazy evaluation enables optimizing chain of operations.
- Memory across Spark cluster should be large enough to hold entire dataset to fully leverage speed.
	- MapReduce may still be more cost-effective for very large data that does not fit in memory.